### SUNPOWER®

## MLPE Performance modeling Module Level Power Electronics

Chetan Chaudhari, Tamir Lance, Gregory M. Kimball, Ben Bourne | May 2019 12th PV Performance Modeling and Monitoring Workshop (May 14-15, 2019)

Yo Mr. White…. Like what is this MLPE?

(condescendingly) It is simple. It stands for Module Level Power Electronics. It is just a switched mode power

supply. It .....

### MLPE - Module Level Power Electronics

- Key benefits
	- Balance Of System component for NEC 690.12 (Rapid Shutdown) compliance1
	- Increased shade tolerance
	- Simplified PV system design
- MLPE market growing 14-18% annually <sup>2</sup>
- Need for explicit model to study power and energy impact

• IV & PV curve trace calculator for PV system circuits<sup>3</sup>

3 - Mark Mikofski, Bennet Meyers, Chetan Chaudhari (2018). "PVMismatch Project: https://github.com/SunPower/PVMismatch". SunPower Corporation, Richmond, CA.

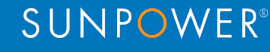

- IV & PV curve trace calculator for PV system circuits
- Model chain
	- **Cell > Cell string > Module > String > System**
	- Module layout

3 - Mark Mikofski, Bennet Meyers, Chetan Chaudhari (2018). "PVMismatch Project: https://github.com/SunPower/PVMismatch". SunPower Corporation, Richmond, CA.

- IV & PV curve trace calculator for PV system circuits
- Model chain
	- **Cell > Cell string > Module > String > System**
	- Module layout
	- Bypass diodes
- Model inputs
	- Cell technology characteristics
	- Irradiance (suns)
	- Temperature (cell temperature)
	- Bypass device configuration

3 - Mark Mikofski, Bennet Meyers, Chetan Chaudhari (2018). "PVMismatch Project: https://github.com/SunPower/PVMismatch". SunPower Corporation, Richmond, CA.

- IV & PV curve trace calculator for PV system circuits
- Model chain
	- **Cell > Cell string > Module > String > System**
	- Module layout
	- Bypass diodes
- Model inputs
	- Cell technology characteristics
	- Irradiance (suns)
	- Temperature (cell temperature)
	- Bypass device configuration

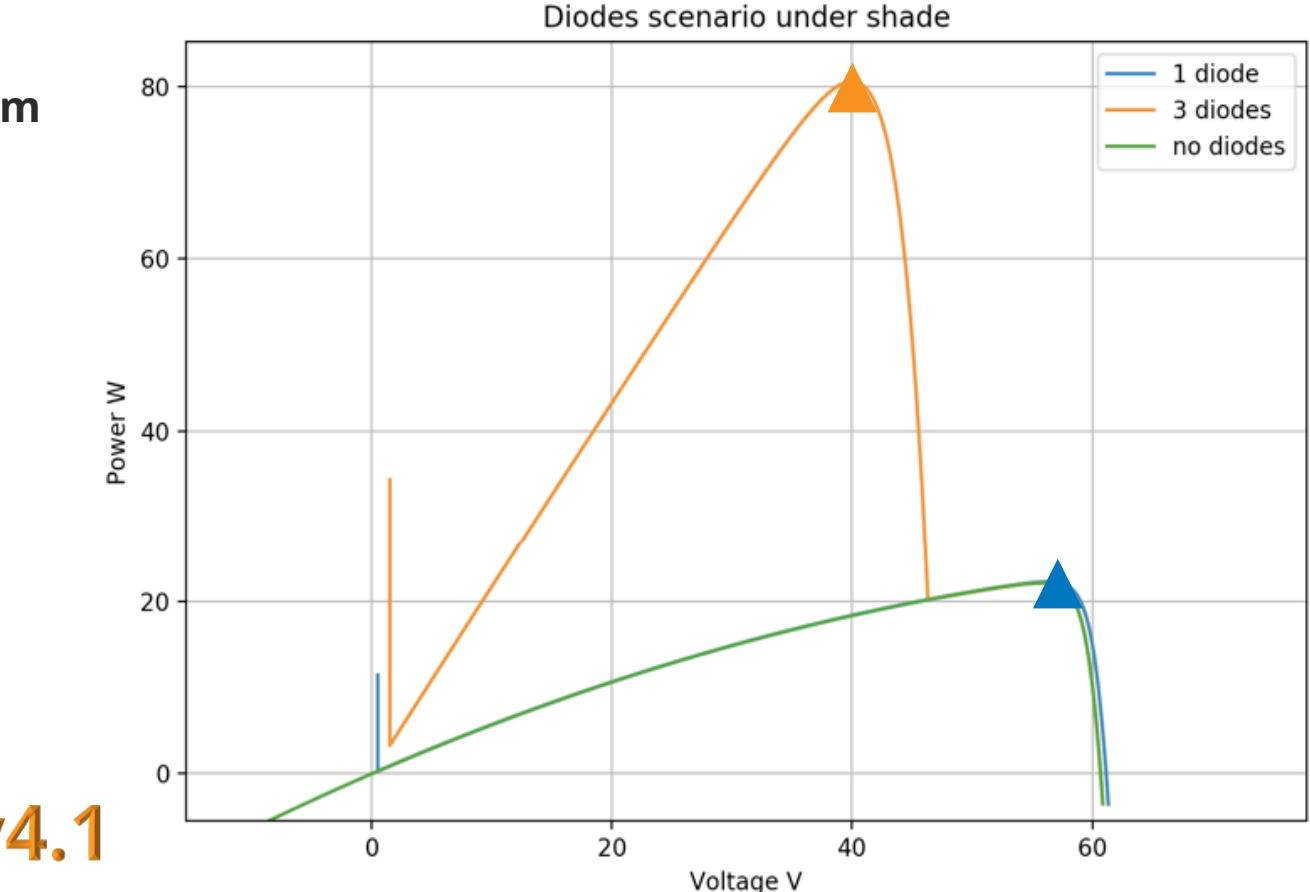

3 – Mark Mikofski, Bennet Meyers, Chetan Chaudhari (2018). "PVMismatch Project: https://github.com/SunPower/PVMismatch". SunPower Corporation, Richmond, CA.

**Release** 

#### **SUNPOWER**

#### How to use?

```
\gg from pymismatch import * # this imports everything we need
>>>> pysys = pysystem.PVsystem(numberStrs=2, numberMods=8) # makes the
>>> from matplotlib import pyplot as plt # now lets make some plots
>>> plt.ion() # this turns on interactive plotting
\Rightarrow f = pvsys.plotSys() # creates a figure with the system IV & PV cu
>>> pvsys.Vmp # max voltage [V]
434.78820171467481
>>> pvsys.Imp # max current [A]
11.821752935151656
>>>pvsys.Pmp # max power [W]
5139.9586997897668
>>> pvsys.FF # fill factor
0.78720728660102768
>>> pvsys.eff # efficiency
0.21824347997841023
>>> pysys.Voc # open circuit voltage [V]
517.7428517321761
>>> pvsys. Isc # short circuit current [A]
12.611199981080691
```
#### **SUNPOWER**<sup>®</sup>

#### How to use?

```
>>> from pvmismatch import * # this imports everything we need
>>> pysys = pysystem.PVsystem(numberStrs=2, numberMods=8) # makes the
>>> from matplotlib import pyplot as plt # now lets make some plots
>>> plt.ion() # this turns on interactive plotting
\Rightarrow f = pvsys.plotSys() # creates a figure with the system IV & PV cu
>>> pvsys.Vmp # max voltage [V]
434.78820171467481
>>> pvsys.Imp # max current [A]
11.821752935151656
>>>pvsys.Pmp # max power [W]
5139.9586997897668
>>> pvsys.FF # fill factor
0.78720728660102768
>>> pysys.eff # efficiency
0.21824347997841023
>>> pysys.Voc # open circuit voltage [V]
517.7428517321761
>>> pvsys. Isc # short circuit current [A]
12.611199981080691
```
#### **SUNPOWER**<sup>®</sup>

#### How to use?

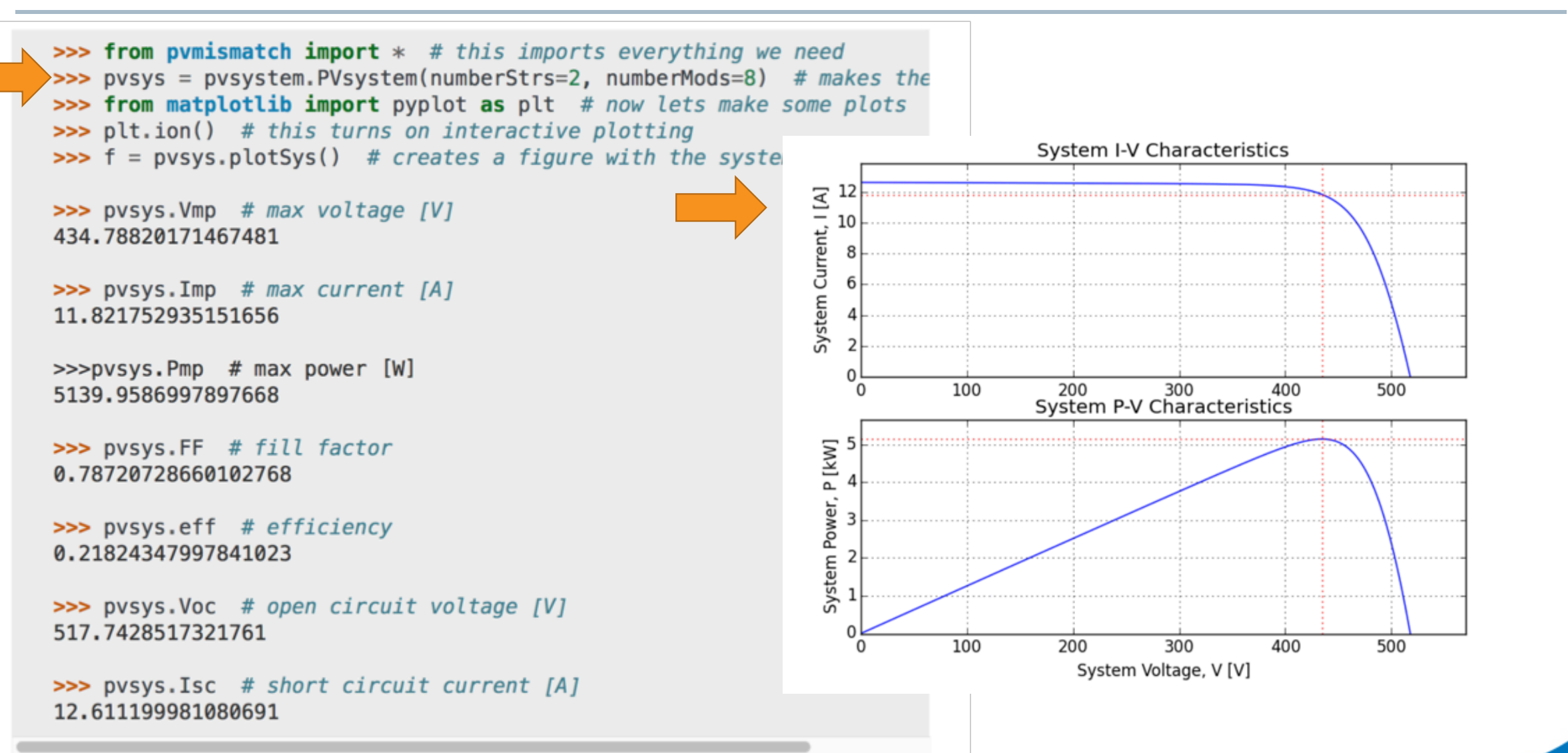

#### **SUNPOWER**

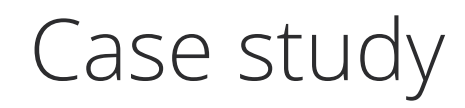

- Scenarios
	- String inverter
	- Power optimizers + String inverter
	- Microinverters

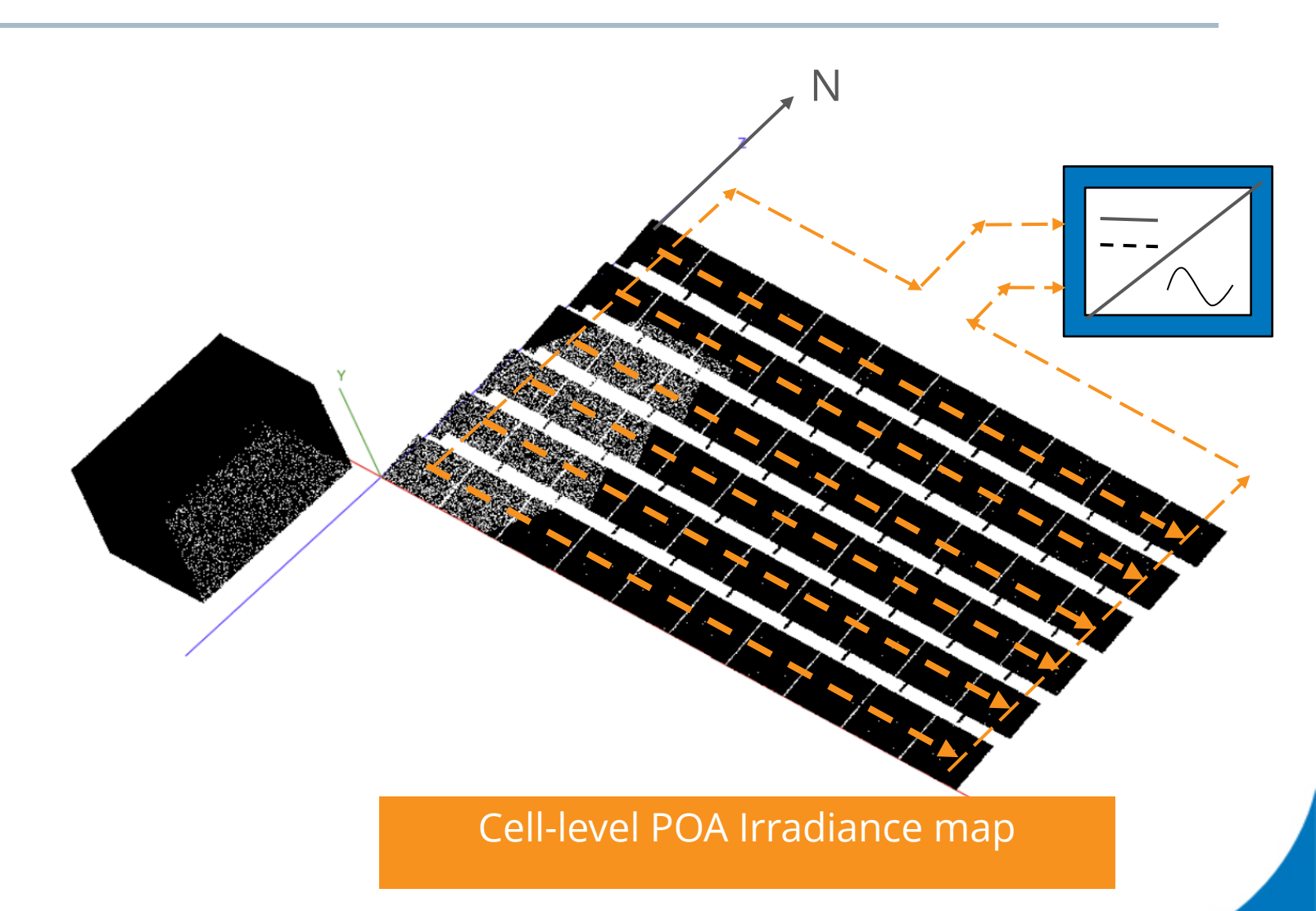

### Case study

- Scenarios
	- String inverter
	- Power optimizers + String inverter
	- Microinverters
- System configuration
	- 10 modules x 6 strings
	- $-$  Azimuth = South
	- $-$  Tilt = 10 degree
	- Location = Richmond, CA
- Shade
	- Obstacle (SW)
	- Inter row

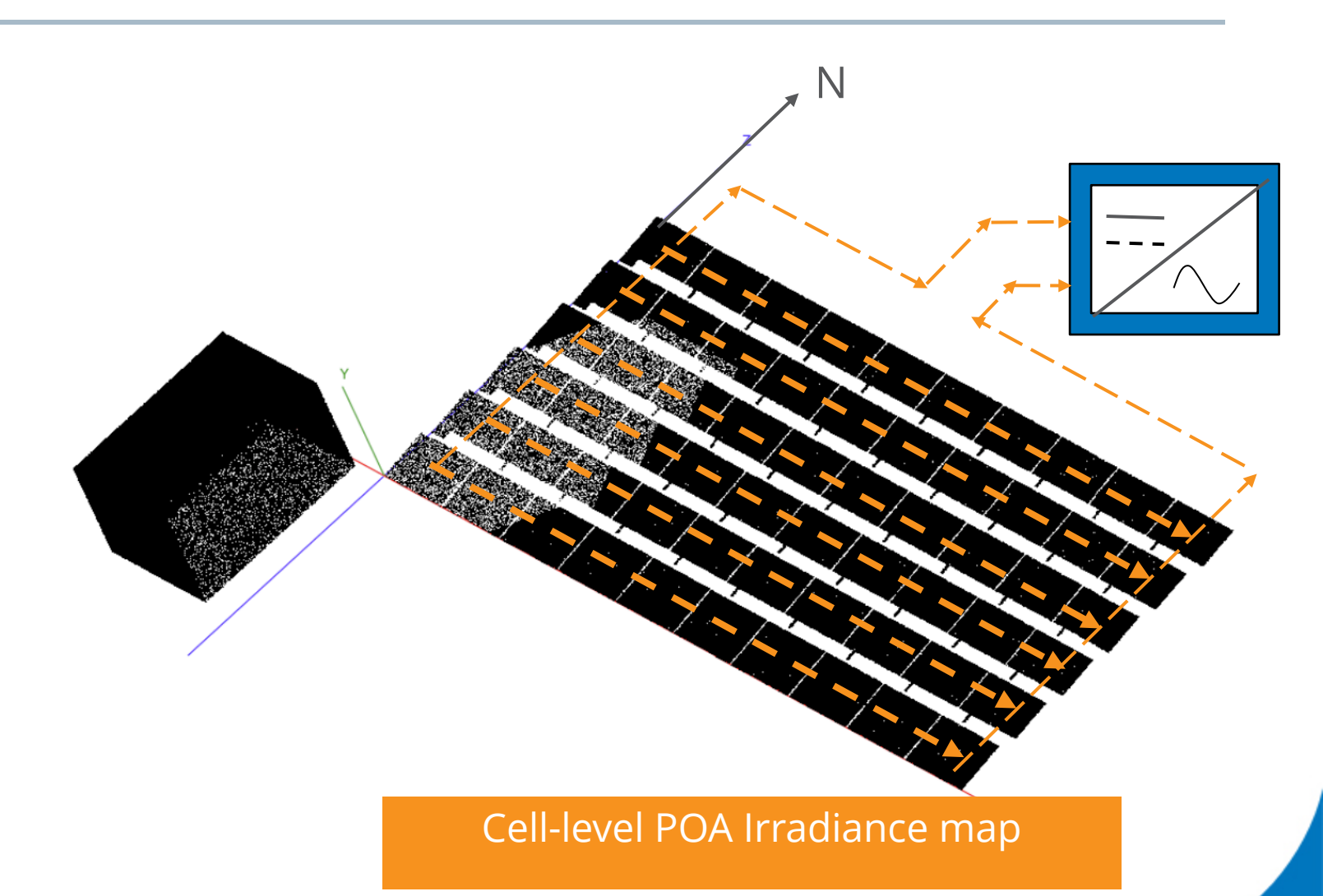

### Case study

- Scenarios  $\blacksquare$ 
	- String inverter
	- Power optimizers + String inverter
	- $-$  Microinvert
- System cor Come see Chetan at PVSC- **46 Tuesday June 18th**
	- 10 modules x 6 "PVOPEL: A Scalable Opto-Electrical Performance
	- Azimuth  $=$ – Tilt = 10 de Model of PV systems using Ray Tracing and PVMismatch"
	- $-$  Location = Richmond, CA
- Shade
	- Obstacle (SW)
	- Inter row

### Microinverters

#### • **Key considerations**

- Microinverter efficiency applied at module level IV curve
- Microinverter efficiency depends on
	- Power level or  $I_{\text{mp}}$
	- Input Voltage ( $V_{mp}$ )
	- Temperature  $(T_{amb})$
	- Grid conditions
- Typically
	- lower power levels => lower efficiency
	- $-$  lower input voltage  $\Rightarrow$  lower efficiency

#### Contour plot for efficiency (microinverter)

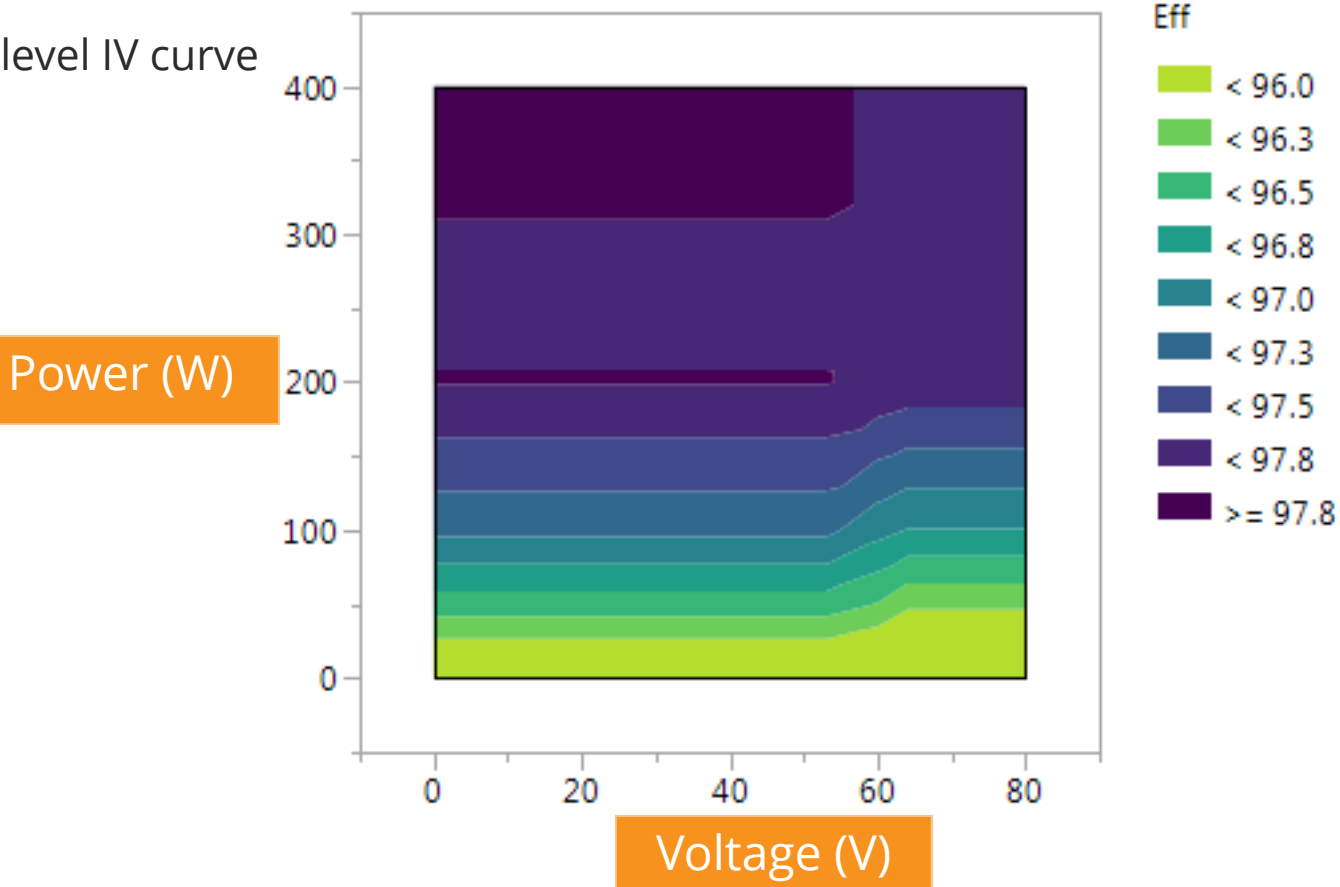

#### Microinverters - method

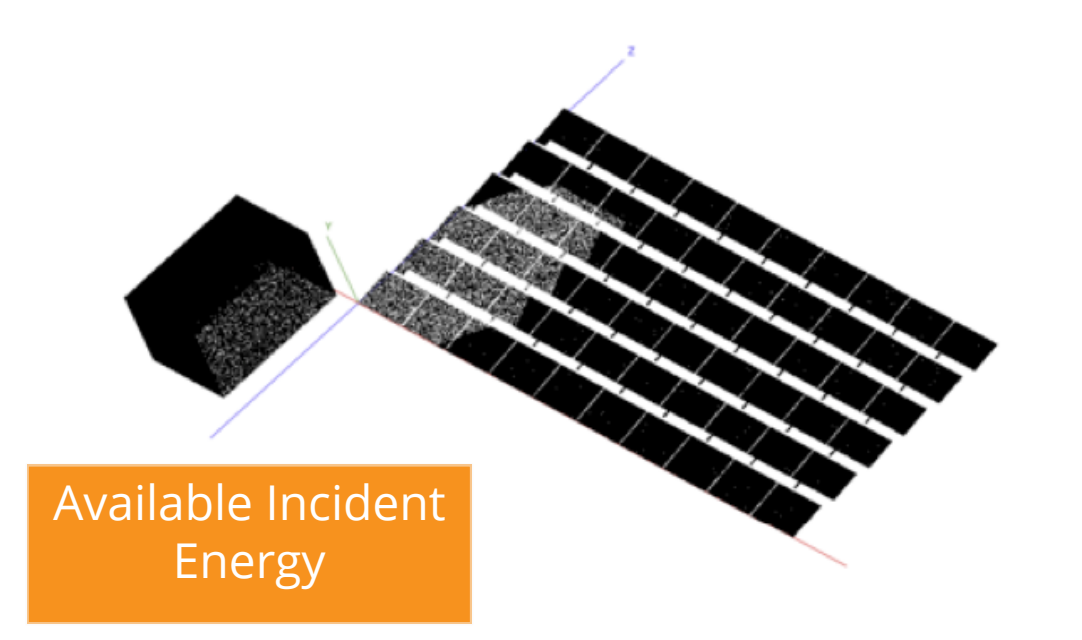

1. Find MPP of each module for given irradiance conditions

#### **SUNPOWER**<sup>®</sup>

#### Microinverters - method

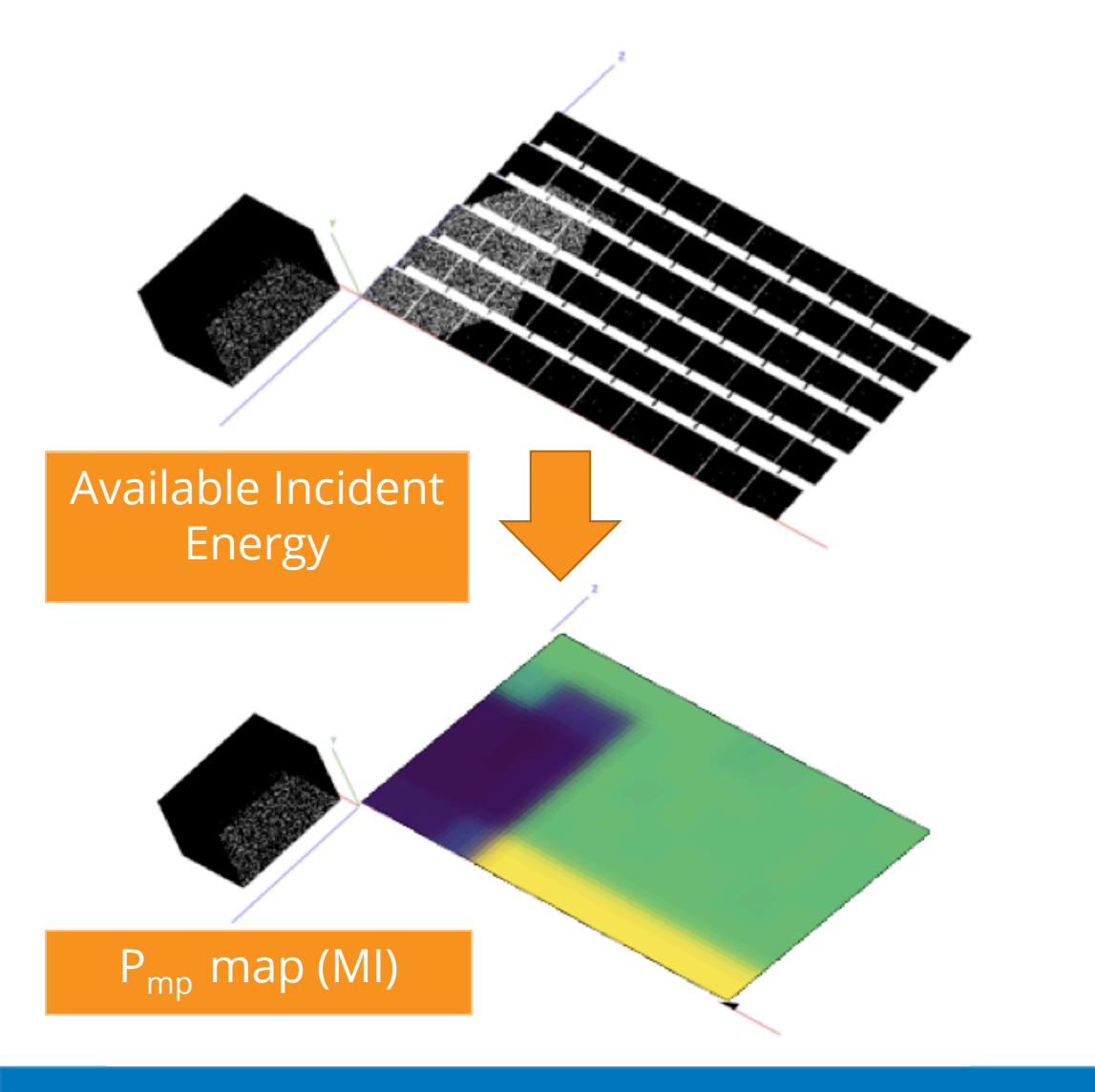

- 1. Find MPP of each module for given irradiance conditions
- 2. Find efficiency loss for that power level
- 3. Calculate P<sub>mpmod[MI]</sub>

#### Microinverters - method

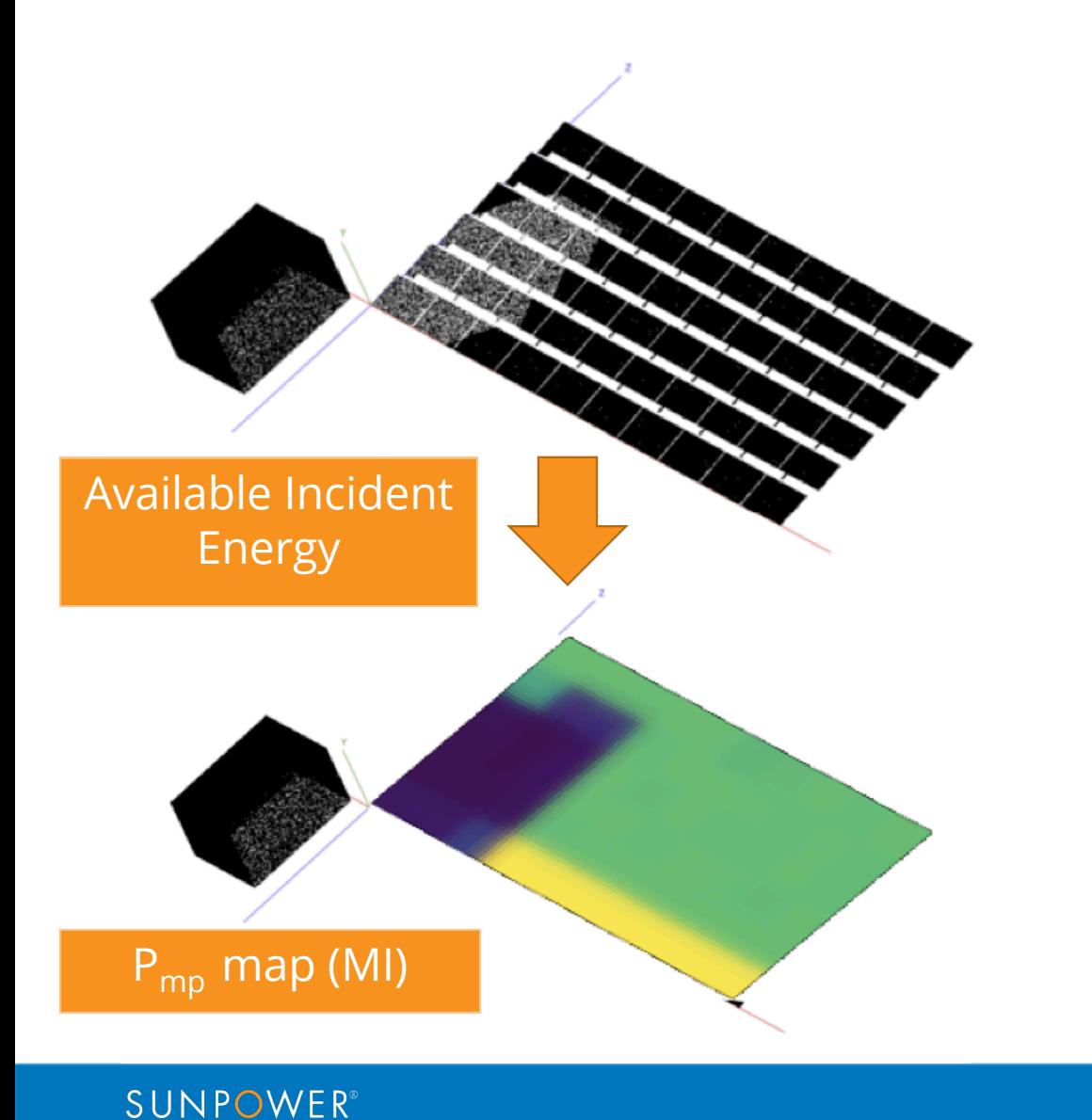

- 1. Find MPP of each module for given irradiance conditions
- 2. Find efficiency loss for that power level
- 3. Calculate P<sub>mpmod[MI]</sub>
- 4. Sum the  $P_{mpmod[MI]}$  across the array to get  $P_{mpsys}$

#### Microinverters - equations

$$
P_{mpsys} = \sum_{n=0}^{N} P_{mpmod}[n] \times MIEff(P_{mpmod}[n], V_{mpmod}[n])
$$

#### **Where**

N : number of PV modules P<sub>mpsys</sub>: System Power  $P_{\text{mpmod}}$ : module power at max. power point V<sub>mpmod</sub>: module voltage at max. power point MIEff(power, voltage) : microinverter efficiency at given operating point

## DC optimizers

#### • **Key considerations**

- Corrects for module to module mismatch
- Optimizer efficiency applied at module level IV curve
- Inverter efficiency applied at MPPT circuit level
- Optimizer efficiency depends on
	- Power level or  $I_{\text{mp}}$
	- Duty Cycle =  $I_{in}/I_{out} = I_{mp}/I_{out}$ 
		- Where  $I_{\text{out}} = I_{\text{string}} @V_{\text{mpsys}}$
	- Temperature ( $T_{amb}$ )
	- Input Voltage ( $V_{\text{mp}}$ )
- Typically for power converters
	- lower power levels => lower efficiency
	- lower duty cycles => lower efficiency

#### Contour plots for efficiency

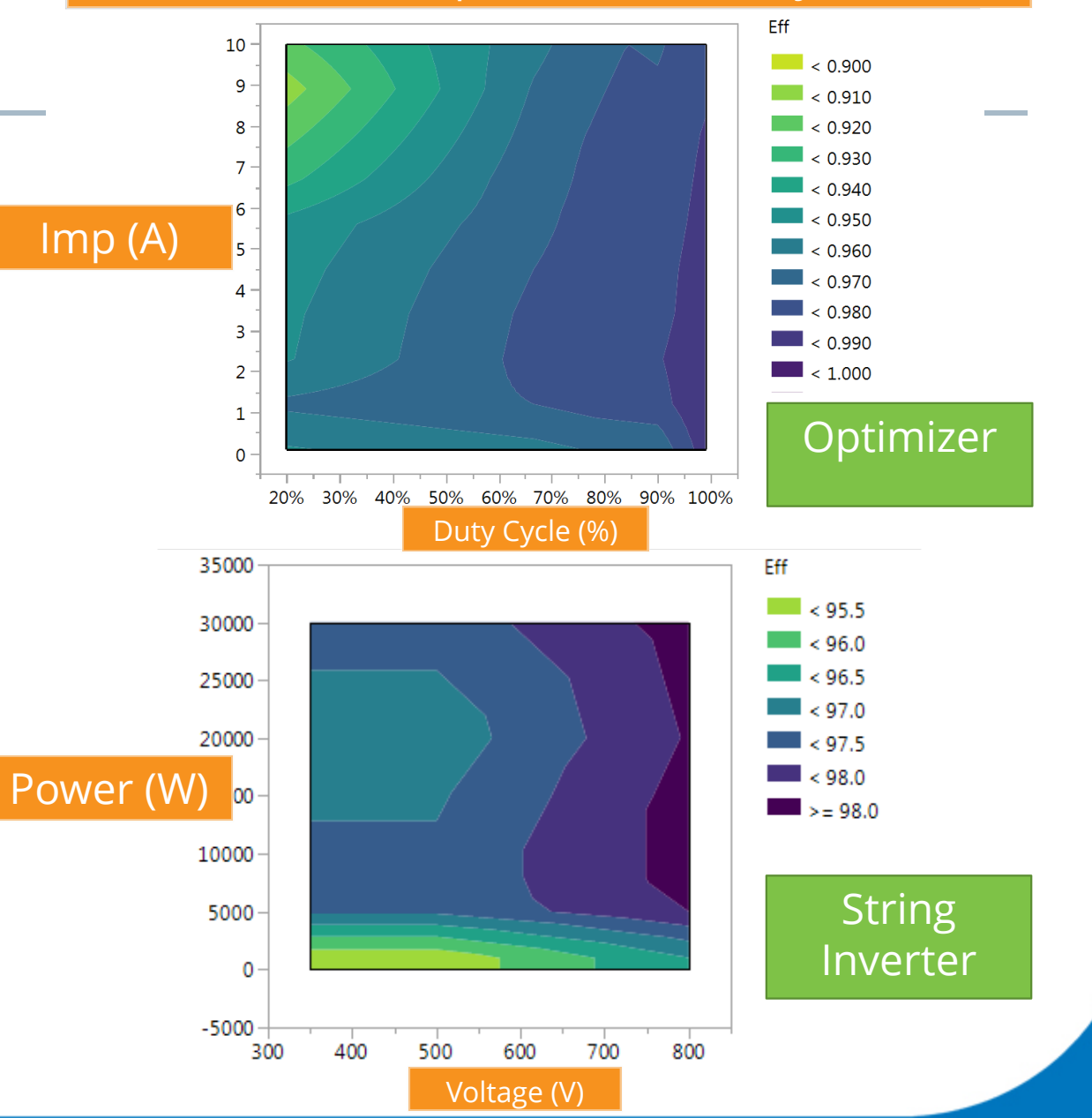

#### **SUNPOWER**

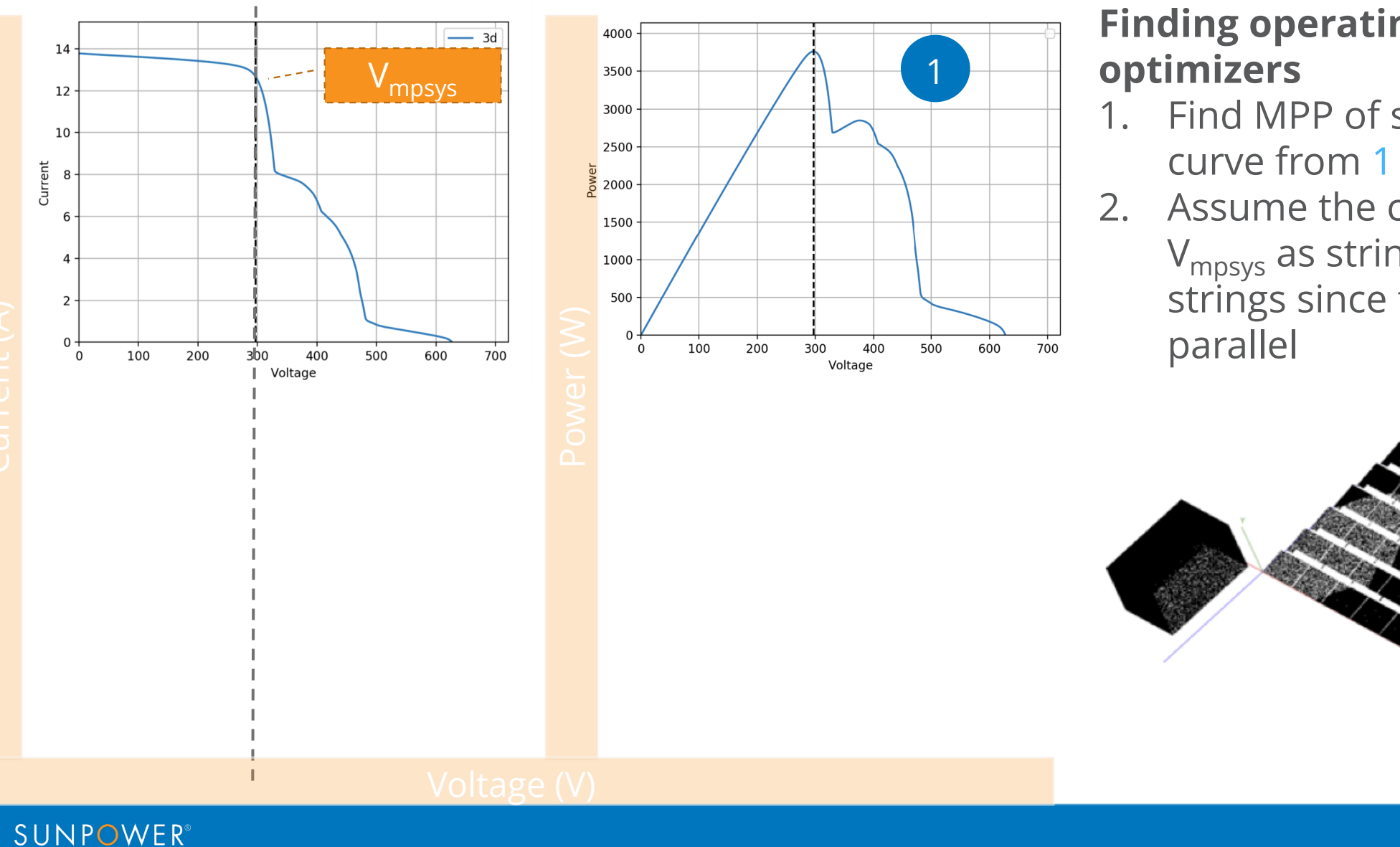

# **Finding operating points of**

- 1. Find MPP of system level PV
- 2. Assume the corresponding V<sub>mpsys</sub> as string voltage for all strings since they are in

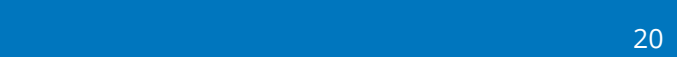

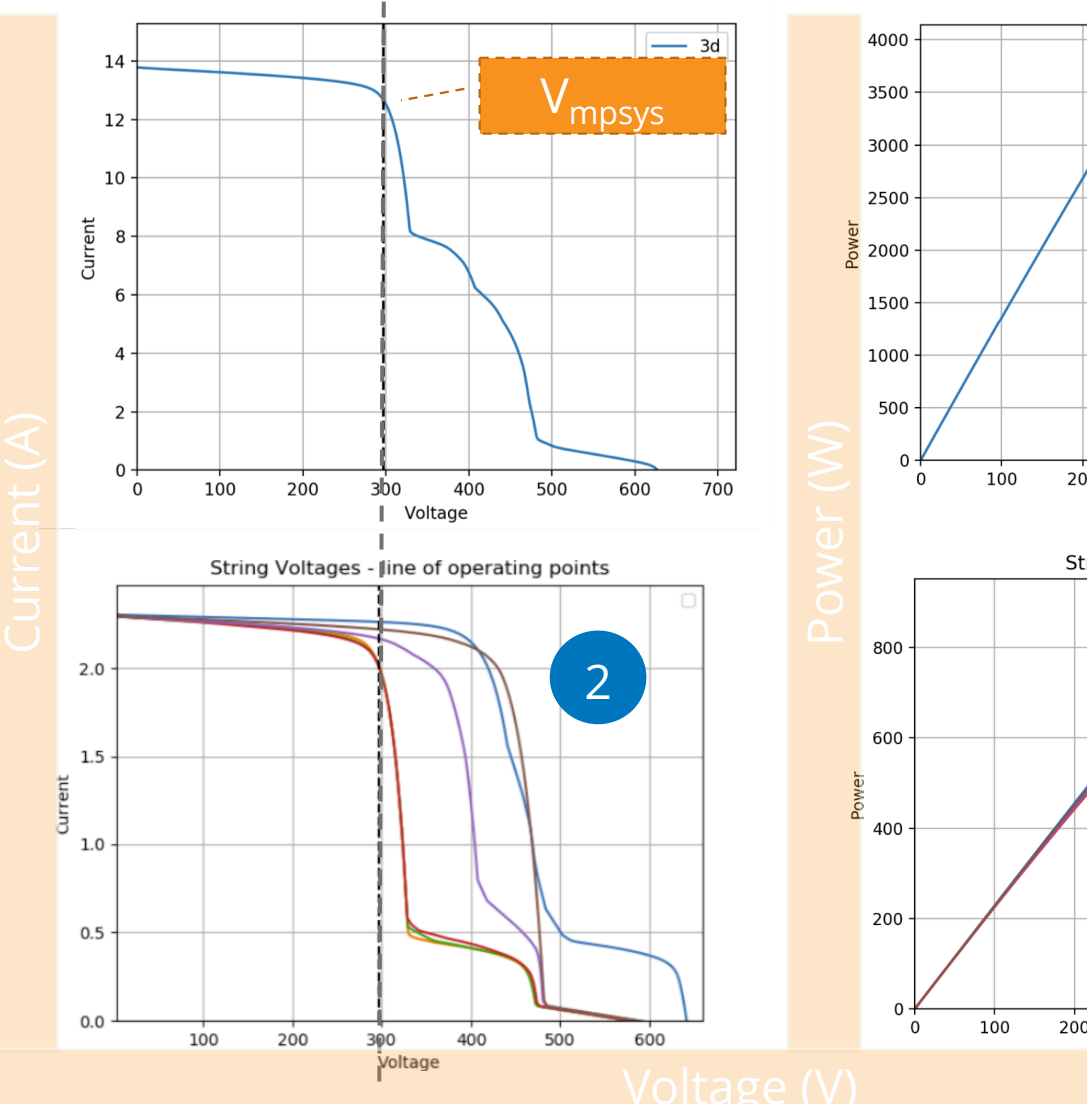

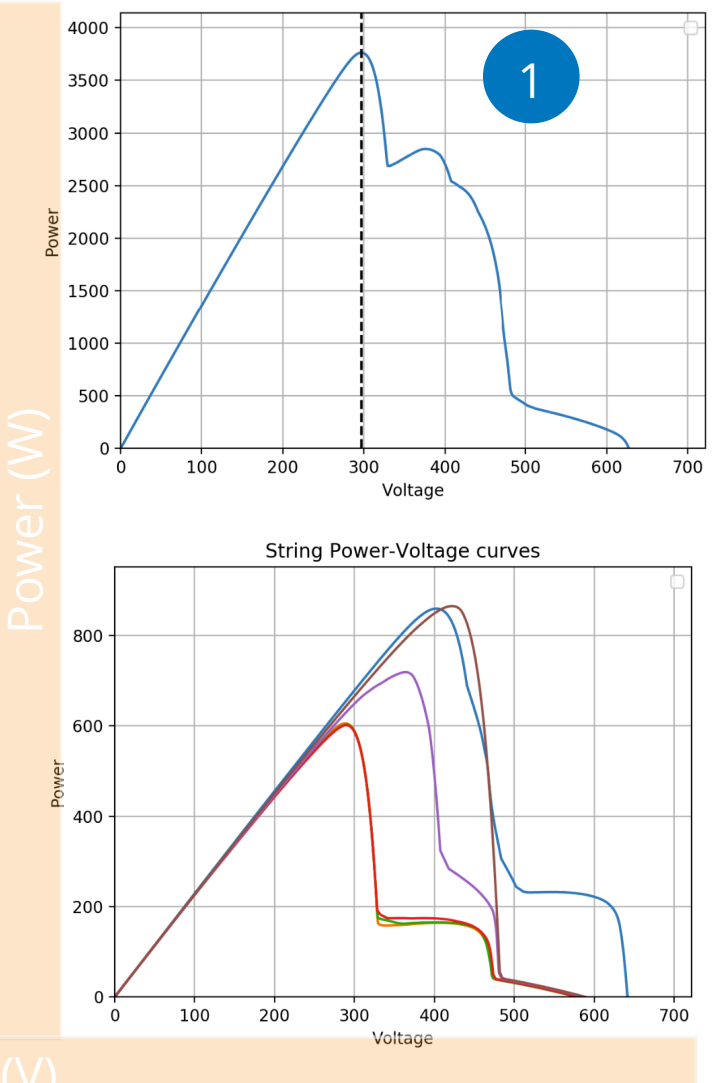

#### **Finding operating points of optimizers**

- 1. Find MPP of system level PV curve from 1
- 2. Assume the  $V_{mpsys}$  as string voltage for all strings
- 3. Find  $I_{\text{out}}$  for each string by locating  $I_{\text{string}}$  from 2 for  $V_{\text{mpsys}}$ (dotted line)

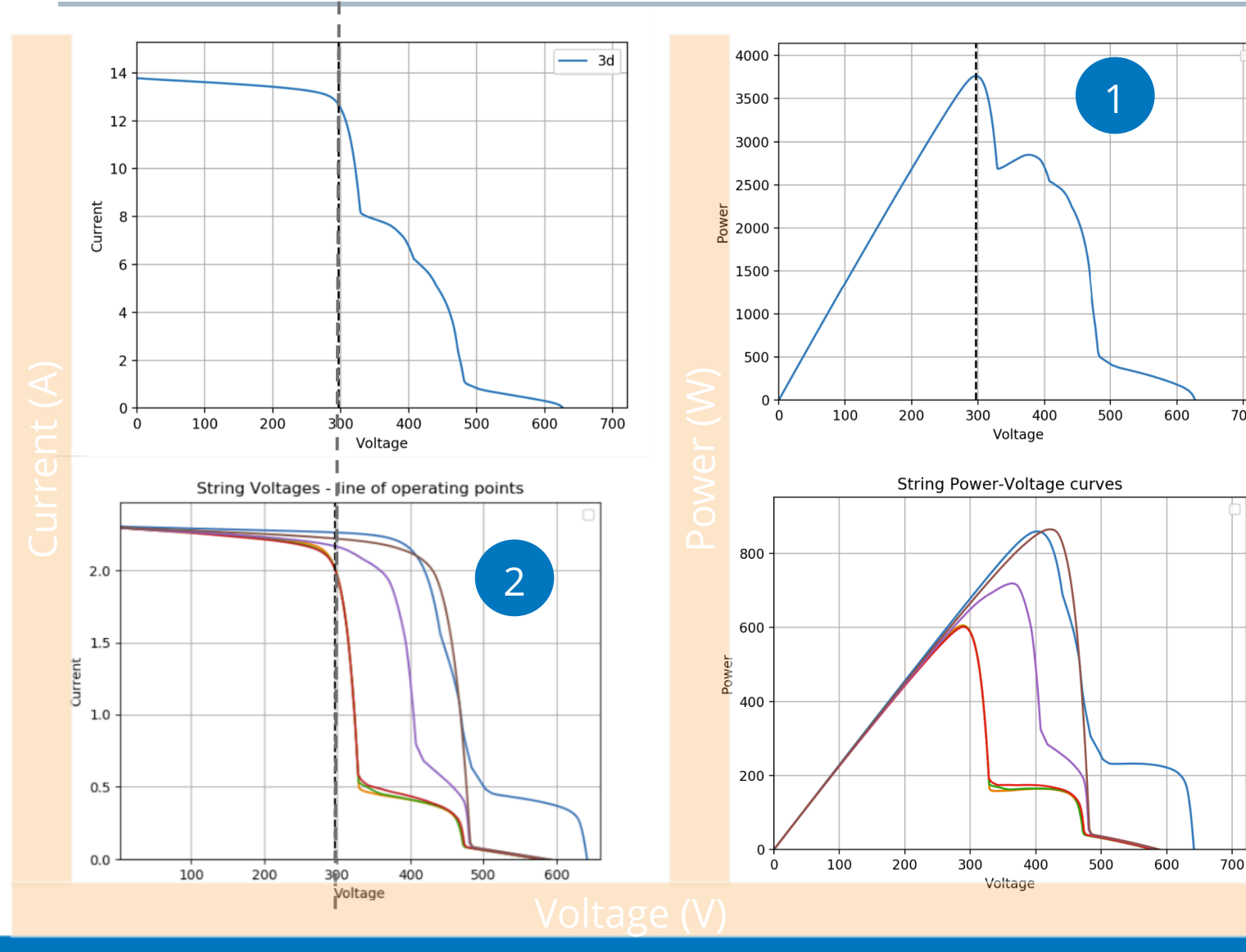

#### **Finding operating points of optimizers**

- 1. Find MPP of system level PV curve from 1
- 2. Assume the  $V_{\text{mpsys}}$  as string voltage for all strings

700

- 3. Find  $I_{\text{out}}$  for each string by locating  $I_{string}$  from 2 for  $V_{mpsys}$ (dotted line)
- 4. Calculate duty cycle and efficiency for each optimizer and adjust module P<sub>mpmod[OPT]</sub>

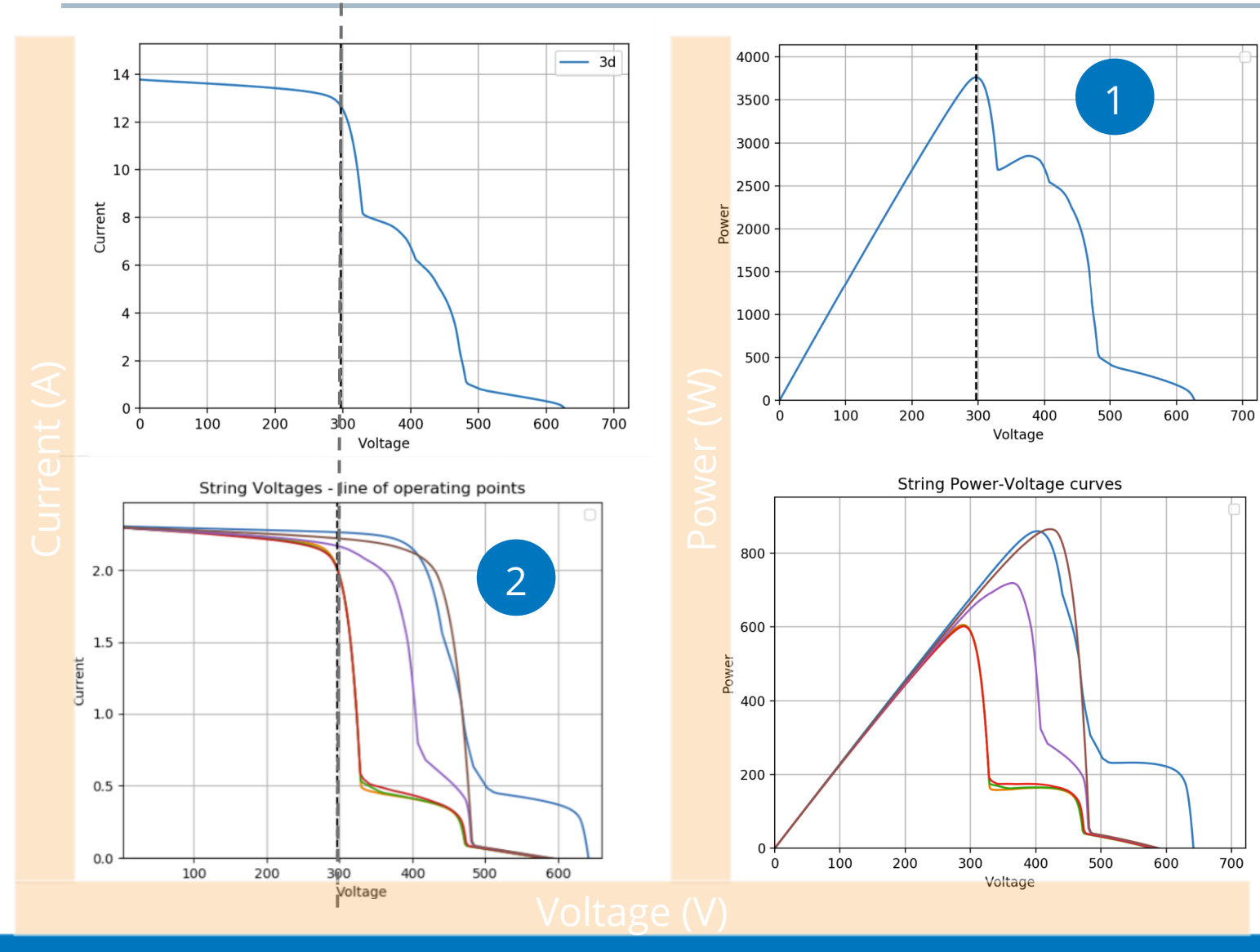

#### **Finding operating points of optimizers**

- 1. Find MPP of system level PV curve from 1
- 2. Assume the V<sub>mpsys</sub> as string voltage for all strings
- 3. Find I<sub>out</sub> for each string by locating l<sub>string</sub> from 2 for V<sub>mpsys</sub> (dotted line)
- 4. Calculate duty cycle and efficiency for each optimizer and adjust module P<sub>mpmod[OPT]</sub>
- 5. Sum the  $P_{mpmod[OPT]}$  to get<br> $P_{mpsys[OPT]}$

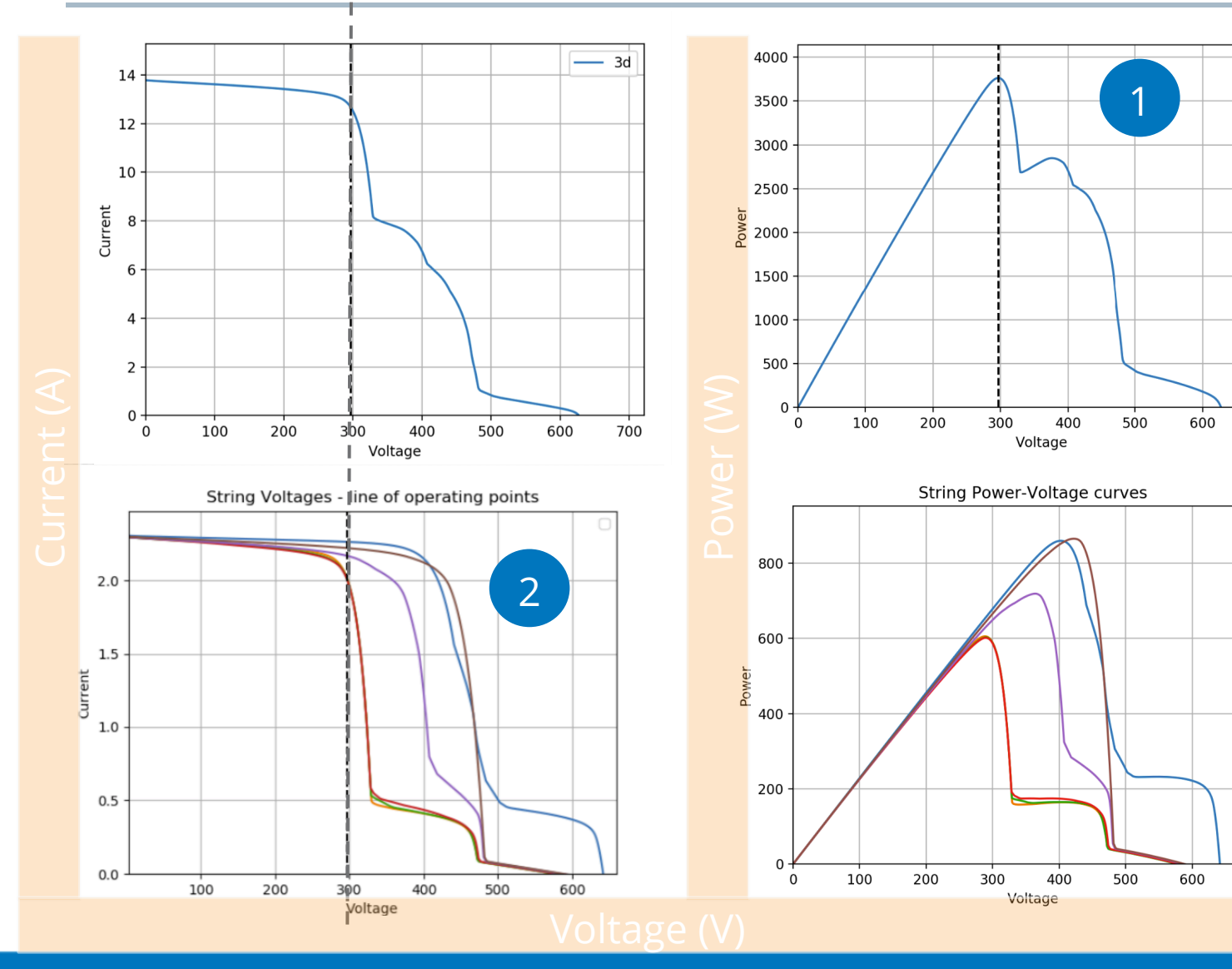

#### **Finding operating points of optimizers**

- 1. Find MPP of system level PV curve from 1
- 2. Assume the V<sub>mpsys</sub> as string voltage for all strings

700

700

- 3. Find I<sub>out</sub> for each string by locating l<sub>string</sub> from 2 for V<sub>mpsys</sub> (dotted line)
- 4. Calculate duty cycle and efficiency for each optimizer and adjust module P<sub>mpmod[OPT]</sub>
- 5. Sum the P<sub>mpmod[OPT]</sub> to get<br>P<sub>mpsys[OPT]</sub>
- 6. Apply String inverter efficiency to get power value

#### DC optimizers - equations

 $I_{string}[str] = I_{sys}[V_{mpsys}]$  ... (1)

$$
DutyCycle[n] = \frac{I_{mp}[n]}{I_{string}[str]} \tag{2}
$$

$$
P_{mod}[n] = P_{mpmod}[n] * OptEff(DutyCyle[n], I_{mpmod}[n]) \dots (3)
$$
  

$$
P_{sys} = \left(\sum_{n=0}^{N} P_{mod}[n] \right) \times StrInvEff(P_{mpmod}[n], V_{mpmod}[n]) \dots (4)
$$

Where

 $I_{sys}$ : PV system current (A)  $V_{\mathrm{mpsys}}$  : Voltage at max. power point - system level (V)  $I_{\text{mp}}$ : module current at max. power point (A)  $P_{\overline{\text{mpmod}}}$  ,  $V_{\overline{\text{mpmod}}}$  ,  $I_{\overline{\text{mpmod}}}$  : module power, voltage and current at max. power point OptEff(duty cycle, input current) : optimizer efficiency at given duty cycle and input current  $(\%)$ StrInvEff(power, voltage) : string inverter efficiency at given input power and voltage (%) P<sub>sys</sub>: System Power

## Results – Hourly

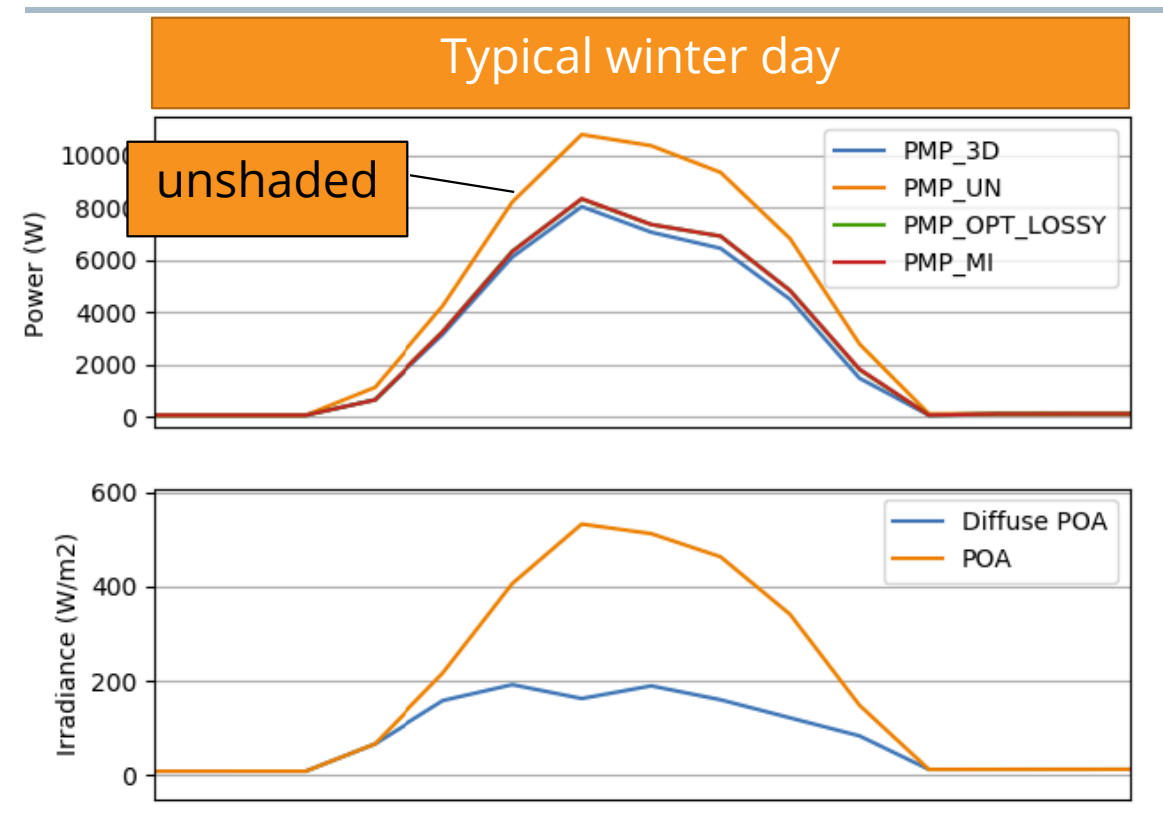

#### SUNPOWER®

### Results – Hourly

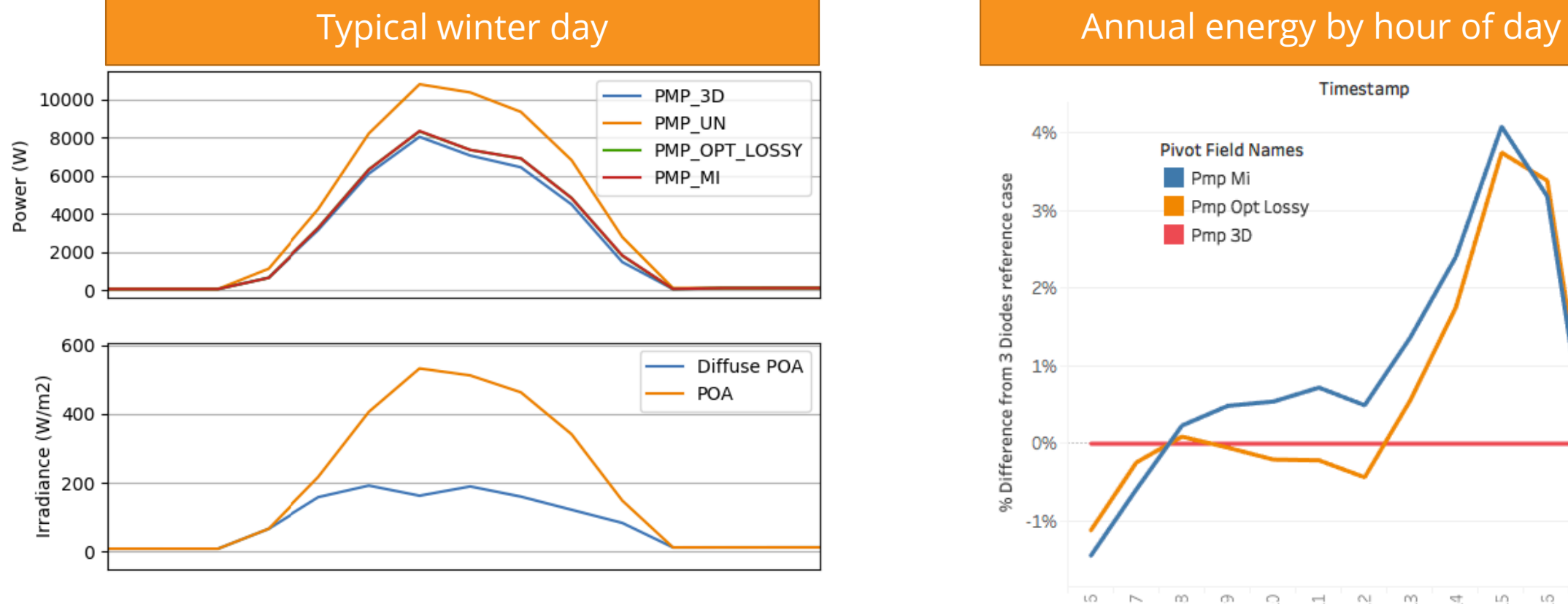

 $\Xi$ 

싑

 $\Xi$ 

 $\begin{array}{c} \square \end{array}$ 

돸

쁙

윽

 $\overline{\Box}$ 

 $\mathop{\longrightarrow}\limits^{\infty}$ 

Timestamp

• Since obstacle is South-West of the array, afternoon/evening shade is expected and thus the MLPE energy recovery is also in those hours of the day

#### **SUNPOWER®**

### Results – Monthly

MLPE monthly gain

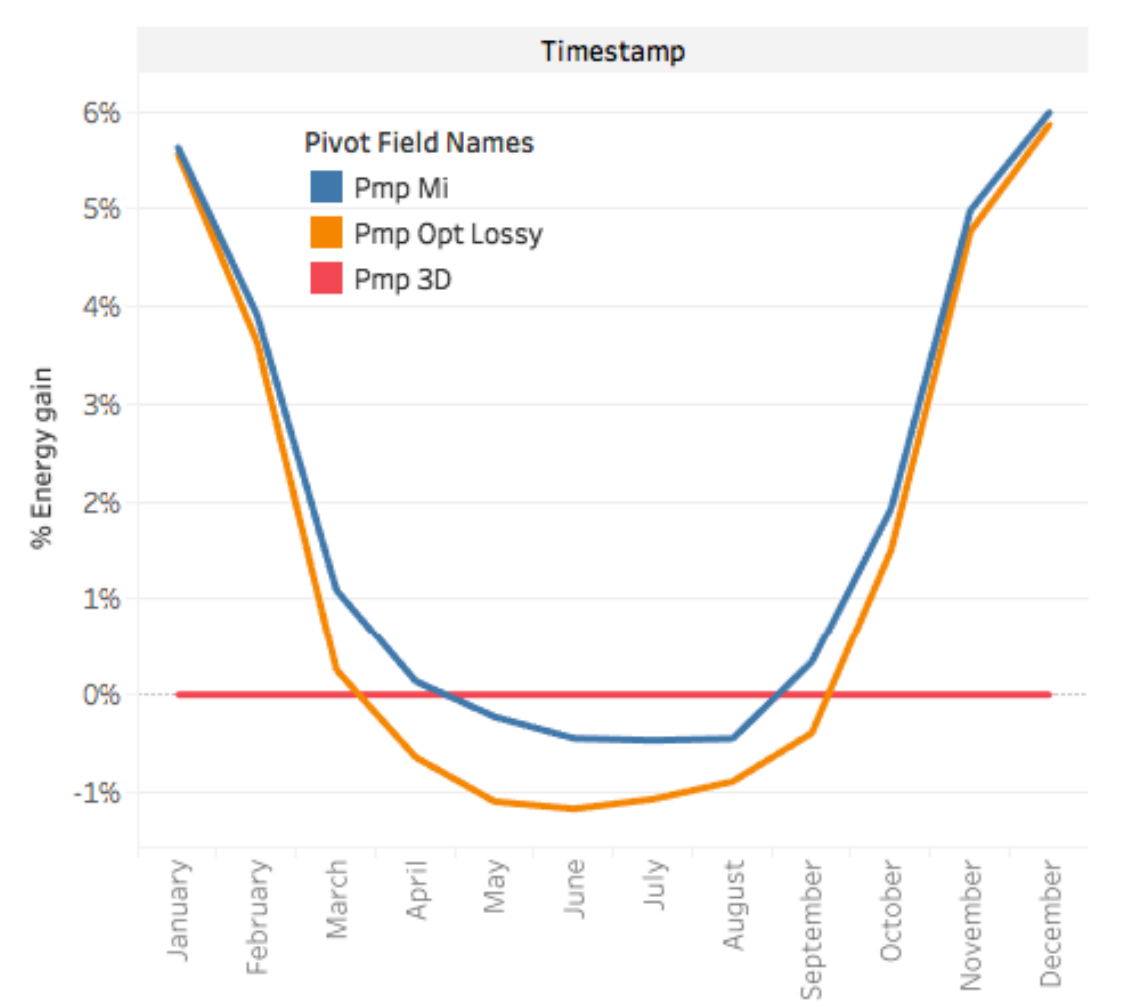

## Results – Monthly

MLPE monthly gain

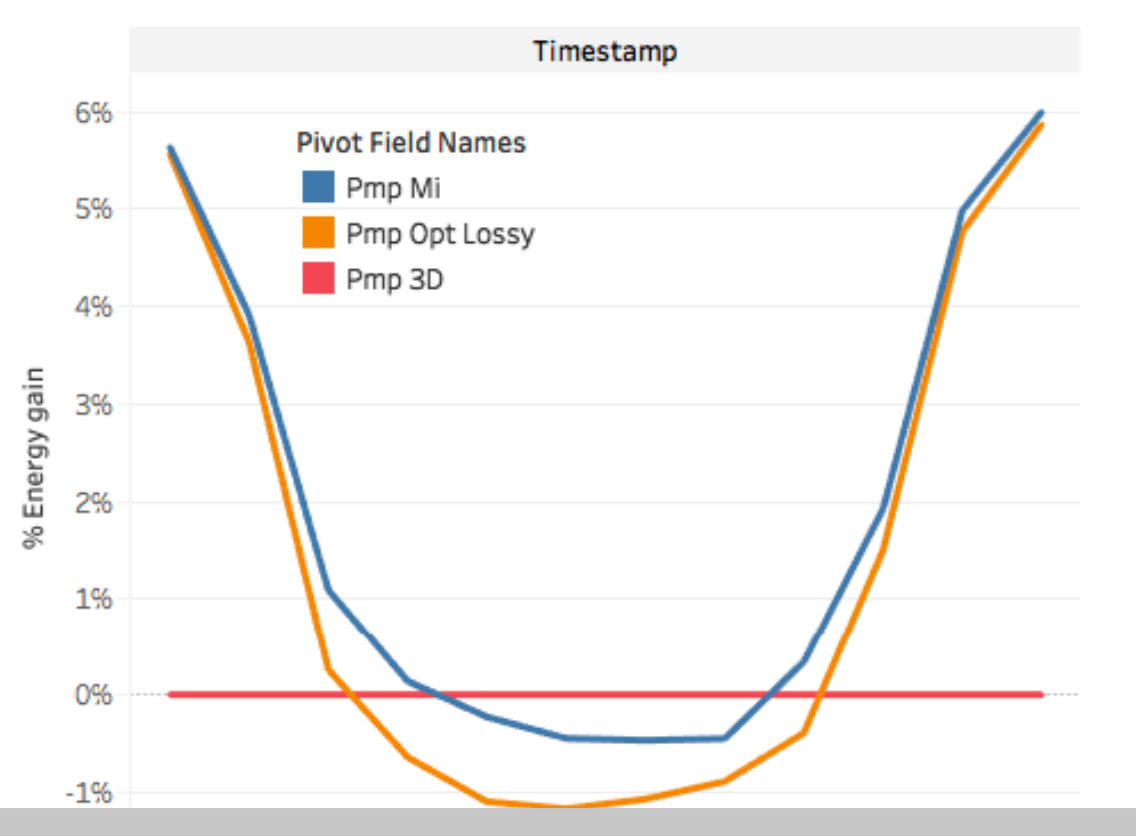

- Winter months can gain up to 6% energy using MI and Optimizers
- Summer months can see up to 1.5% losses in power train efficiency with lack of shading

#### **SUNPOWER**<sup>®</sup>

### Results – Annual

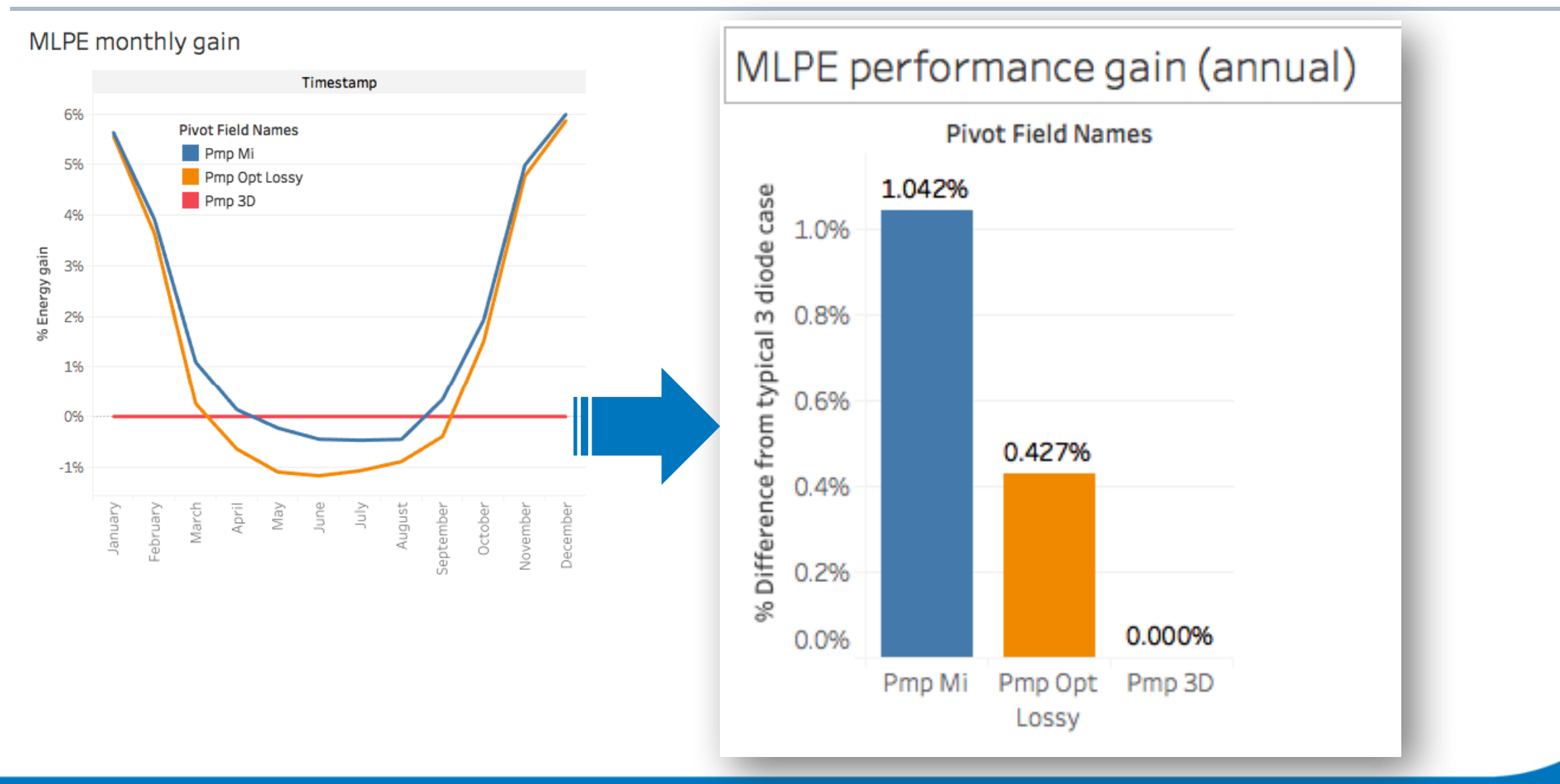

## Results – Annual

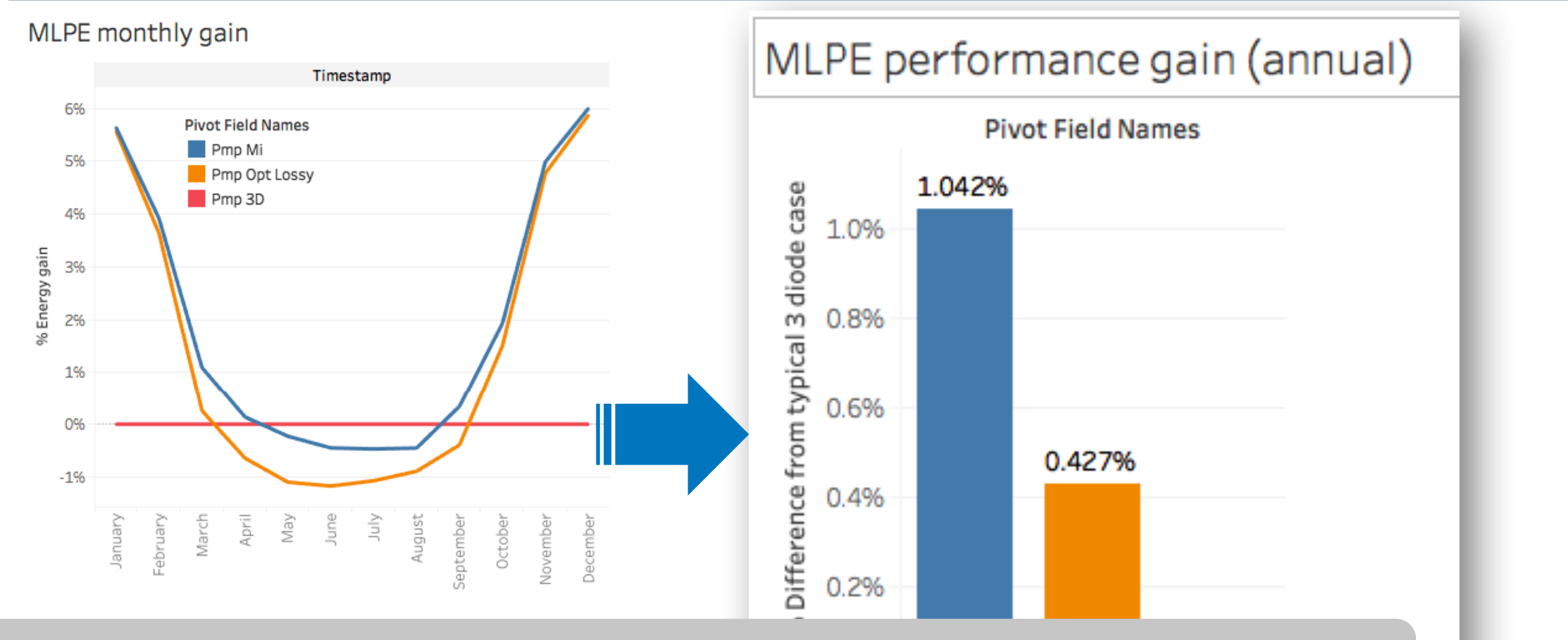

• On a shade constrained PV system in this study, using MLPE devices can gain up to 1 % more energy

LUSSY

#### **SUNPOWER**<sup>®</sup>

### Conclusions

• Using PVMismatch, MLPE based systems can be modeled in detail for variety of topologies of MLPEs

### Conclusions

- Using PVMismatch, MLPE based systems can be modeled in detail for variety of topologies of MLPEs
- Performance gains of MLPEs vary across the year for a given shading scene and annual energy gives the most accurate measure of their performance.

### Conclusions

- Using PVMismatch, MLPE based systems can be modeled in detail for variety of topologies of MLPEs
- Performance gains of MLPEs vary across the year for a given shading scene and annual energy gives the most accurate measure of their performance.
- On a shade constrained PV system in this study, using MLPE devices can gain up to 1 % more energy annually

### Acknowledgements

Special thanks to Mark Mikofski and Bennet Meyers for creating PVMismatch!

## SUNPOWER®

#### Thank You

Let's change the way our world is powered.